SAP ABAP table CRVAR2 {Variants for CO Resources: Assign Costing Sheets}

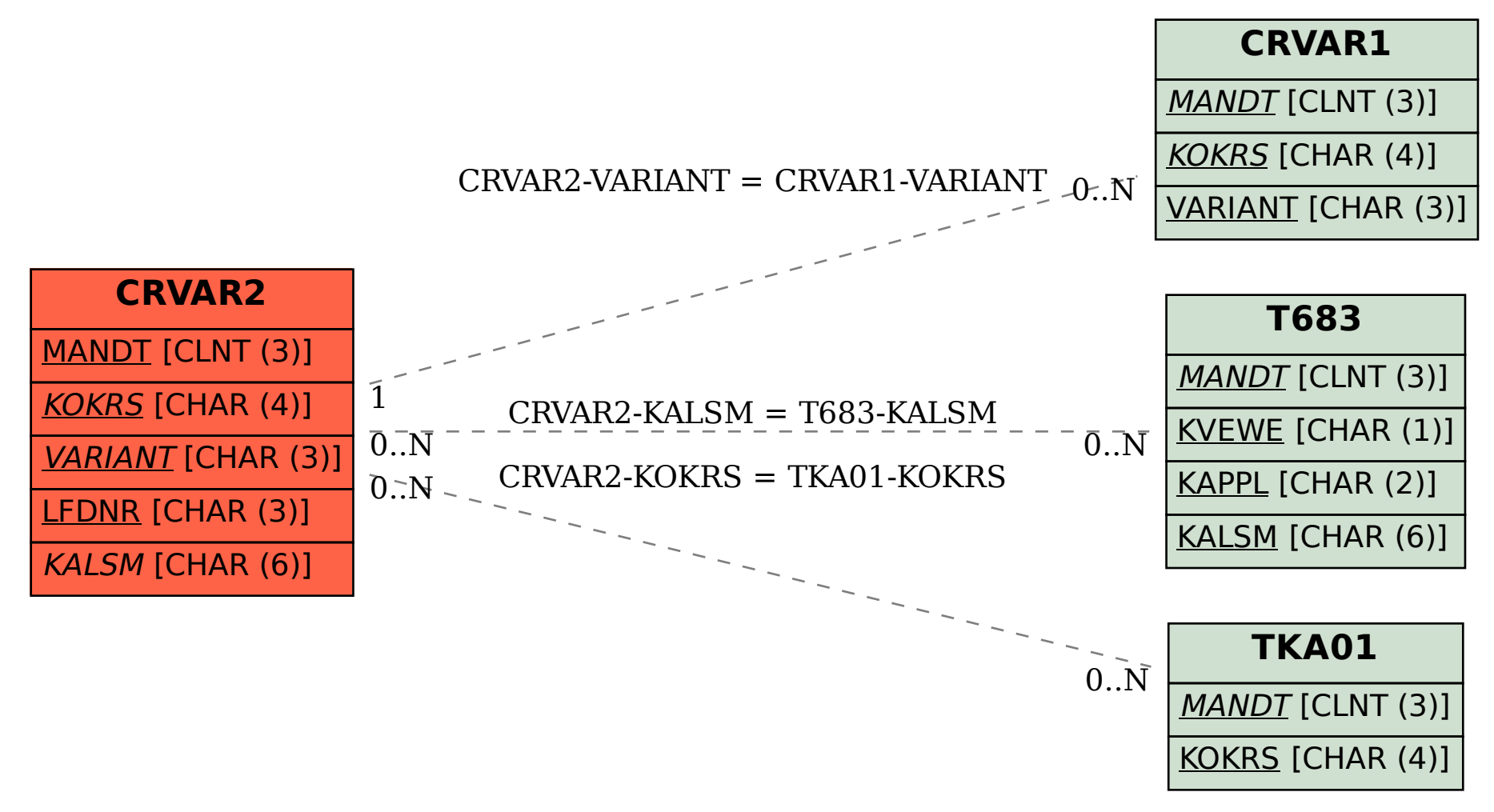